## 14 SLOTS CHASSIS MEDIA **CONVERTER**

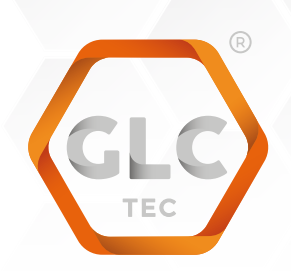

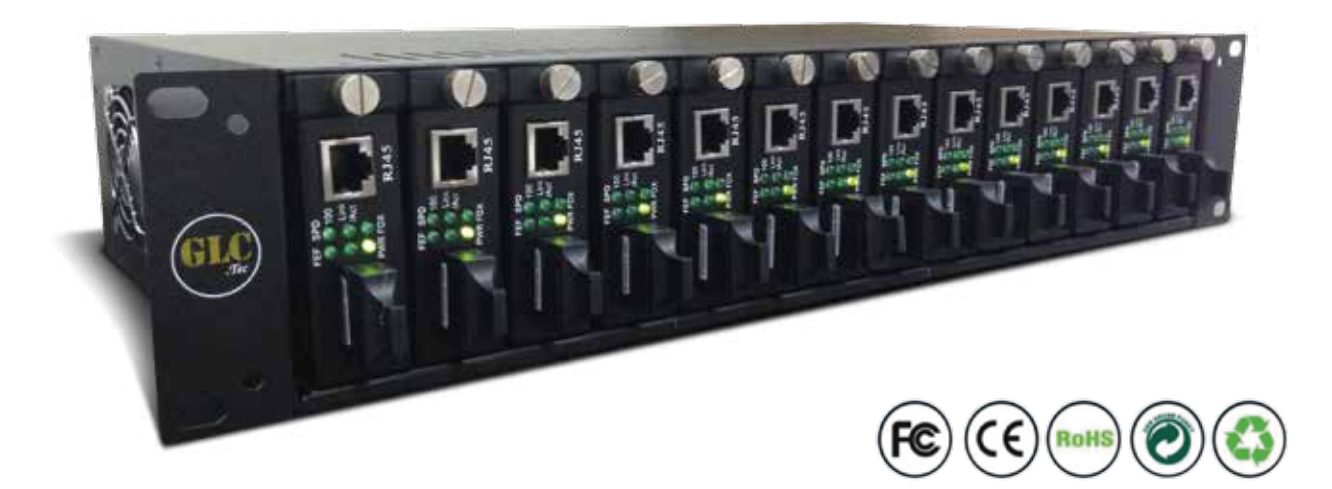

#### DESCRIPTION / APPLICATIONS

Chasis para media converter GLC sin administradcion de 2Un y 14 slots media. El chasis puede suministrar energia a 14 media converter de forma inedependiente facilitando los enlaces y la estructura permitiendo trabajar de forma estable. Esta opción admite cambiar los media converter durante su uso, sin necesidad de apagar el equipo.

#### INSTALACIÓN

- 1. Al desembalar el paquete, compruebe los dispositivos con la lista de embalaje.
- 2. Instale el bastidor del convertidor en un gabinete estándar de 19".
- 3. Forma de instalar el media converter: Desatornille los dos tornillos de la parte próxima al puerto RJ45 del Media converter. A continuación, utilice los dos tornillos para fijar el soporte dado. A continuación, inserte el convertidor al chasis, asegúrese de que el cable de alimentación de chasis está insertado en el puerto de alimentación del media converter.

### www.glctec.com

# 14 SLOTS CHASSIS MEDIA **CONVERTER**

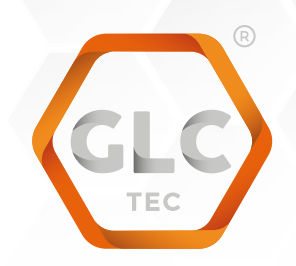

- 4. Inserte el par trenzado RJ45 al puerto eléctrico del convertidor e inserte la fibra al puerto de fibra del convertidor. A continuación, conecte el adaptador de la fuente en la parte posterior del chasis, conecte el enchufe a una toma de AC estándar de salida con un rango de voltaje de 100 a 260. A continuación gire el interruptor de encendido, entonces los ventiladores comenzaran a trabajar.
- 5. Si utiliza las 2 fuentes de alimentacion, debe encender los 2 interruptores, parsa que de esta manera trabajen conjuntamente Esto permite extender la vida util de las fuentes de alimentacion, y asegura el funcionamiento estable en caso de que una de las 2 deje de funcionar.

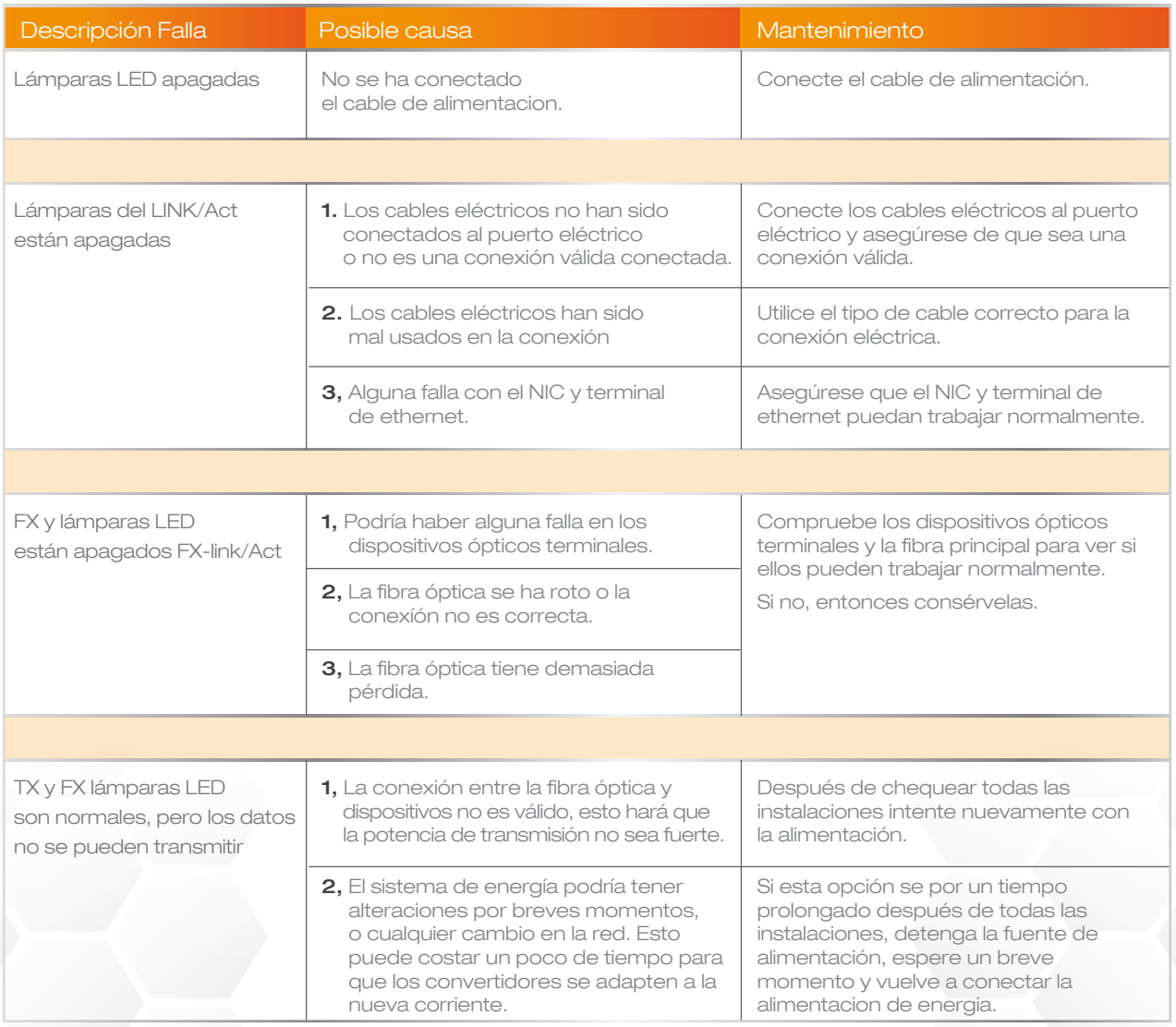

## www.glctec.com